# New Hire Online Benefits Enrollment Instructions

- 1. Sign into FlashLine.
- 2. At the top of your Flashline to your left is the search box.
- 3. Type "benefits enrollment" and the option will appear.

| FLASHline | Q Search FlashLine                  | Events Calendar |
|-----------|-------------------------------------|-----------------|
|           |                                     |                 |
|           |                                     |                 |
|           | ् benefits enrollment               |                 |
|           | Site Search Types                   |                 |
|           | Did you mean<br>benefits employment |                 |
| ŀ         | Search results                      |                 |
|           | Enroll in Benefits                  |                 |
|           |                                     |                 |

### Welcome to the New Hire Online Enrollment Site

- 6. Read the instructions carefully.
- 7. Click on New Hire Enrollment to begin the benefits selection process.

| Benefits Enrollment - Windows Internet Explorer                                                                                                    |                                                                     |                                                                                              |                                           |
|----------------------------------------------------------------------------------------------------|---------------------------------------------------------------------|----------------------------------------------------------------------------------------------|-------------------------------------------|
| 💭 👻 💋 https://keys-test.kent.edu:45420/eMOCK/bwpkdsta.P,                                                                                                    | ShowEnrollmentMenu                                                  | 💌 🔒 🔁 🛩 🛃 Goog                                                                               | gle 🥥                                     |
| Edit View Favorites Tools Help                                                                                                    |                                                                     |                                                                                              |                                           |
| Google                                                                                                    | Search •                                                            | - 👪 Share 🔊 • More »                                                                         | Sign In                                   |
| Favorites 🙀                                                                                                    |                                                                     |                                                                                              |                                           |
| TE TeamDynamix Versio Seriefits Enrolment ×                                                                                                    |                                                                     |                                                                                              |                                           |
| ersonal Information Student and Financial Aid Imployee                                                                                                    |                                                                     |                                                                                              |                                           |
|                                                                                                    |                                                                     | RI                                                                                           | ETURN TO MENU SITE MAP HELP EXI           |
| enefits Enrollment                                                                                                    |                                                                     |                                                                                              |                                           |
|                                                                                                    |                                                                     |                                                                                              |                                           |
| <sup>1</sup> Welcome to the New Hire Benefits Online Einrollment Site. On the fol<br>your family. Please be prepared to provide pertinent information reg<br>elections carefully. Once you've completed the benefits election proo<br>from your date of hire to make your benefits elections AND subm | arding your spouse, domestic pa<br>ess, click Finish Enrollment and | rtner and other eligible dependent(s). As y<br>print a copy of your benefits elections for y | ou progress through the site, review your |
| To begin, click New Hire Enrollment. For an overview of the benefits                                                                                                    | s offered, go to our Benefits web                                   | page.                                                                                        |                                           |
|                                                                                                    |                                                                     |                                                                                              |                                           |
| ew Hire Enrollment                                                                                                    |                                                                     |                                                                                              |                                           |
| LEASE: 8.5.0.7                                                                                                    |                                                                     |                                                                                              | KENT STATE                                |
|                                                                                                    |                                                                     |                                                                                              | UNIVERSITY                                |
|                                                                                                    |                                                                     |                                                                                              |                                           |
|                                                                                                    |                                                                     |                                                                                              |                                           |
|                                                                                                    |                                                                     |                                                                                              |                                           |
|                                                                                                    |                                                                     |                                                                                              |                                           |
|                                                                                                    |                                                                     |                                                                                              |                                           |
|                                                                                                    |                                                                     |                                                                                              |                                           |
|                                                                                                    |                                                                     |                                                                                              |                                           |
|                                                                                                    |                                                                     |                                                                                              |                                           |
|                                                                                                    |                                                                     |                                                                                              |                                           |
|                                                                                                    |                                                                     |                                                                                              |                                           |
|                                                                                                    |                                                                     |                                                                                              |                                           |
|                                                                                                    |                                                                     |                                                                                              |                                           |
|                                                                                                    |                                                                     |                                                                                              |                                           |

You have now begun your benefits selection process. <u>NOTE</u>: Please be sure to **DECLINE** the benefits you do not wish to enroll.

8. Click on Start Enrollment to begin.

No Changes

| A      A      A | internet Explorer                                                                                                    |                                                                                                    |           |
|----------------------------------------------------------------------------------------------------|----------------------------------------------------------------------------------------------------|----------------------------------------------------------------------------------------------------|-----------|
|                                                                                                    | .edu:45420/eMOCK/bwpkdsta.P_Shov                                                                                                    | wNewHireEnrollment 🛛 🖌 🔒 🐓 🗙 🚼 Google                                                                                                    | 2         |
| Elle Edit View Favorites Tools Hel                                                                                                    | p                                                                                                    |                                                                                                    |           |
| × Google                                                                                                    |                                                                                                    | 🗸 🚰 Search 🔹 🗱 Share 🔊 🔹 More »                                                                                                    | Sign In 🔌 |
| 🔶 Favorites 🛛 👍                                                                                                    |                                                                                                    |                                                                                                    |           |
| 🔠 🔹 🎹 TeamDynamix Versio 🧭 N                                                                                                    | lew Hire Enrollme X                                                                                                    |                                                                                                    |           |
| Personal Information Student and                                                                                                    | Financial Aid Employee                                                                                                    |                                                                                                    | Ļ         |
|                                                                                                    |                                                                                                    | SITE MAP HELP                                                                                                    | EXIT      |
| New Vive Envellment                                                                                                    |                                                                                                    |                                                                                                    |           |
| New Hire Enrollment                                                                                                    |                                                                                                    |                                                                                                    |           |
| To begin your benefit election, selection                                                                                                    | t the "Start Enrollment" button. You                                                                                                    | will have the opportunity to add your dependent(s) once you have made a benefit election. When you are sal                                                                                                    | tisfied   |
| with all of your enrollment elections.                                                                                                    | click FINISH ENROLLMENT, to view                                                                                                    | or print the details of your elections. To cancel your elections, select CANCEL ENROLLMENT, if displayed, and t<br>If you choose to opt out or refuse benefits, you must click the Medical button below to begin that process. | the       |
|                                                                                                    |                                                                                                    | within 30 days from the date of hire. YOUR BENEFIT ELECTIONS WILL NOT BECOME EFFECTIVE UNTIL YOU S                                                                                                    | SUBMIT    |
| ALL DEPENDENT ELIGIBILITY DOCUM                                                                                                    | ENTS. You may submit your depende                                                                                                    | Int eligibility documents in person to the University Benefits office located in Heer Hall - Kent Campus in person<br>MUST be legible and if foreign, translated to English.                                                   | n or via  |
| Tax (350-072-54477 or campus email                                                                                                    | (benefits@kent.edu). Air documents                                                                                                    | Most be legible and it foreign, d'ansiated to English.                                                                                                    |           |
|                                                                                                    |                                                                                                    |                                                                                                    |           |
| Coverage Begin Date: Jul 08, 203<br>Enrollment Deadline: Aug 07, 20                                                                                                    |                                                                                                    |                                                                                                    |           |
|                                                                                                    | J15                                                                                                    |                                                                                                    |           |
|                                                                                                    |                                                                                                    |                                                                                                    |           |
| Benefit Elections                                                                                                    |                                                                                                    |                                                                                                    |           |
| Benefit Elections<br>Group                                                                                                    |                                                                                                    | % Complete                                                                                                    |           |
| Benefit Elections<br>Group<br>Medical                                                                                                    | No choices made in this group.                                                                                                    |                                                                                                    |           |
| Benefit Elections<br>Group<br>Medical<br>Dental                                                                                                    | No choices made in this group.<br>No choices made in this group.                                                                                                    |                                                                                                    |           |
| Benefit Elections<br>Group<br>Medical<br>Dental<br>Basic Life Insurance                                                                                                    | No choices made in this group.<br>No choices made in this group.<br>No choices made in this group.                                                                                                    |                                                                                                    |           |
| Benefit Elections<br>Group<br>Medical<br>Dental<br>Basic Life Insurance<br>Supplemental Life - Employee                                                                                                    | No choices made in this group.<br>No choices made in this group.<br>No choices made in this group.<br>No choices made in this group.                                                                                                    |                                                                                                    |           |
| Benefit Elections<br>Group<br>Medical<br>Dental<br>Basic Life Insurance<br>Supplemental Life - Employee<br>Supplemental Life - Spouse                                                                                                    | No choices made in this group.<br>No choices made in this group.<br>No choices made in this group.<br>No choices made in this group.<br>No choices made in this group.                                                                                                    |                                                                                                    |           |
| Benefit Elections<br>Group<br>Medical<br>Dental<br>Basic Life Insurance<br>Supplemental Life - Employee                                                                                                    | No choices made in this group.<br>No choices made in this group.<br>No choices made in this group.<br>No choices made in this group.                                                                                                    |                                                                                                    |           |
| Benefit Elections<br>Group<br>Medical<br>Dental<br>Basic Life Insurance<br>Supplemental Life - Employee<br>Supplemental Life - Spouse                                                                                                    | No choices made in this group.<br>No choices made in this group.<br>No choices made in this group.<br>No choices made in this group.<br>No choices made in this group.<br>No choices made in this group.                                                                                                    |                                                                                                    |           |
| Benefit Elections<br>Group<br>Medical<br>Dental<br>Basic Life Insurance<br>Supplemental Life - Employee<br>Supplemental Life - Spouse<br>Supplemental Life - Child                                                                                                    | No choices made in this group.<br>No choices made in this group.<br>No choices made in this group.<br>No choices made in this group.<br>No choices made in this group.<br>No choices made in this group.                                                                                                    |                                                                                                    |           |
| Benefit Elections<br>Group<br>Medical<br>Dental<br>Basic Life Insurance<br>Supplemental Life - Employee<br>Supplemental Life - Child<br>Supplemental Life - Child<br>Accidental Death/Dismembermet<br>Long-Term Disability Insurance                                                                                                    | No choices made in this group.<br>No choices made in this group.<br>No choices made in this group.<br>No choices made in this group.<br>No choices made in this group.<br>No choices made in this group.                                                                                                    |                                                                                                    |           |
| Benefit Elections<br>Group<br>Medical<br>Dental<br>Supplemental Life - Employee<br>Supplemental Life - Spouse<br>Supplemental Life - Child<br>Accidental Death/Dismembermer<br>Long-Term Disability Insurance<br>Fiexbile Spending Health                                                                                                    | No choices made in this group.<br>No choices made in this group.<br>No choices made in this group.<br>No choices made in this group.<br>No choices made in this group.<br>No choices made in this group.<br>No choices made in this group.                                                                                                    |                                                                                                    |           |
| Benefit Elections<br>Group<br>Medical<br>Dental<br>Basic Life Insurance<br>Supplemental Life - Employee<br>Supplemental Life - Spouse<br>Supplemental Life - Child<br>Accidental Death/Dismembermer                                                                                                    | No choices made in this group.<br>No choices made in this group.<br>No choices made in this group.<br>No choices made in this group.<br>No choices made in this group.<br>No choices made in this group.<br>No choices made in this group.<br>No choices made in this group.                                                                                                    |                                                                                                    |           |
| Benefit Elections<br>Group<br>Medical<br>Dental<br>Supplemental Life - Employee<br>Supplemental Life - Child<br>Accidental Death/Dismembermer<br>Long-Tem Disability Insurance<br>Flexible Spending Dependents<br>Dependents                                                                                                    | No choices made in this group,<br>No choices made in this group,<br>No choices made in this group,<br>No choices made in this group,<br>No choices made in this group,<br>No choices made in this group,<br>No choices made in this group,<br>No choices made in this group,<br>No choices made in this group,<br>No choices made in this group,                                   |                                                                                                    |           |
| Benefit Elections<br>Group<br>Medical<br>Dental<br>Basic Life Insurance<br>Supplemental Life - Employee<br>Supplemental Life - Spouse<br>Supplemental Life - Child<br>Accidental Death/Dismembermer<br>Long-Term Disability Insurance<br>Flexible Spending Health<br>Flexible Spending Dependents                                                                                                    | No choices made in this group.<br>No choices made in this group.<br>No choices made in this group.<br>No choices made in this group.<br>No choices made in this group.<br>No choices made in this group.<br>No choices made in this group.<br>No choices made in this group.<br>No choices made in this group.<br>No choices made in this group.<br>No choices made in this group. |                                                                                                    |           |
| Benefit Elections<br>Group<br>Medical<br>Dental<br>Dental<br>Supplemental Life - Employee<br>Supplemental Life - Spouse<br>Supplemental Life - Child<br>Accidental Death/Dismembermer<br>Long-Term Disability Insurance<br>Flexble Spending Dependents<br>Dependents<br>Summary<br>Start Enrollment                                                                                                    | No choices made in this group,<br>No choices made in this group,<br>No choices made in this group,<br>No choices made in this group,<br>No choices made in this group,<br>No choices made in this group,<br>No choices made in this group,<br>No choices made in this group,<br>No choices made in this group,<br>No choices made in this group,<br>O Added<br>Includes Cost       |                                                                                                    |           |
| Benefit Elections<br>Group<br>Medical<br>Dental<br>Dental<br>Supplemental Life - Employee<br>Supplemental Life - Spouse<br>Supplemental Life - Child<br>Accidental Death/Dismembermer<br>Long-Term Disability Insurance<br>Flexble Spending Dependents<br>Dependents<br>Summary<br>Start Enrollment                                                                                                    | No choices made in this group.<br>No choices made in this group.<br>No choices made in this group.<br>No choices made in this group.<br>No choices made in this group.<br>No choices made in this group.<br>No choices made in this group.<br>No choices made in this group.<br>No choices made in this group.<br>No choices made in this group.<br>No choices made in this group. |                                                                                                    |           |
| Benefit Elections<br>Group<br>Medical<br>Dental<br>Dental<br>Supplemental Life - Employee<br>Supplemental Life - Spouse<br>Supplemental Life - Child<br>Accidental Death/Dismembermer<br>Long-Term Disability Insurance<br>Flexble Spending Dependents<br>Dependents<br>Summary<br>Start Enrollment                                                                                                    | No choices made in this group,<br>No choices made in this group,<br>No choices made in this group,<br>No choices made in this group,<br>No choices made in this group,<br>No choices made in this group,<br>No choices made in this group,<br>No choices made in this group,<br>No choices made in this group,<br>No choices made in this group,<br>O Added<br>Includes Cost       |                                                                                                    |           |
| Benefit Elections<br>Group<br>Medical<br>Dental<br>Dental<br>Supplemental Life - Employee<br>Supplemental Life - Spouse<br>Supplemental Life - Child<br>Accidental Death/Dismembermer<br>Long-Term Disability Insurance<br>Flexble Spending Dependents<br>Dependents<br>Summary<br>Start Enrollment                                                                                                    | No choices made in this group,<br>No choices made in this group,<br>No choices made in this group,<br>No choices made in this group,<br>No choices made in this group,<br>No choices made in this group,<br>No choices made in this group,<br>No choices made in this group,<br>No choices made in this group,<br>No choices made in this group,<br>O Added<br>Includes Cost       |                                                                                                    |           |

9. You will be directed to select your medical coverage first. Once you've started, the system will prompt you to continue through the entire process of your benefit elections.

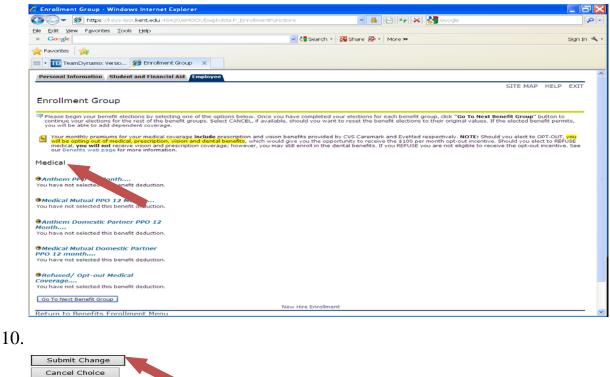

3

## 11. You may add your eligible dependents after making your medical selection. All starred areas (\*) must be completed.

| <b>@Medical Mutual HDHP 12 Month</b><br>This benefit deduction cannot be selected as you have selected th<br>Medical Mutual PPO 12 Month                                                                                                    | he following:                                                                                                    |
|----------------------------------------------------------------------------------------------------|----------------------------------------------------------------------------------------------------|
| <b>@Anthem PPO 12 Month</b><br>This benefit deduction cannot be selected as you have selected the<br>Medical Mutual PPO 12 Month                                                                                                    | he following:                                                                                                    |
| Anthem HDHP 12 Month  This benefit deduction cannot be selected as you have selected th Medical Mutual PPO 12 Month                                                                                                    | he following:                                                                                                    |
| Medical Mutual Domestic Partner PPO 12 month     This benefit deduction cannot be selected as you have selected th     Medical Mutual PPO 12 Month                                                                                                    | he following:                                                                                                    |
| <b>@MMO Domestic Partner HDHP 12 Month</b><br>This benefit deduction cannot be selected as you have selected th<br>Medical Mutual PPO 12 Month                                                                                                    | he following:                                                                                                    |
| <b>@Anthem Domestic Partner PPO 12 Month</b><br>This benefit deduction cannot be selected as you have selected th<br>Medical Mutual PPO 12 Month                                                                                                    | he following:                                                                                                    |
| <b>@Anthem Domestic Partner HDHP 12 Month</b> This benefit deduction cannot be selected as you have selected the Medical Mutual PPO 12 Month                                                                                                    | he following:                                                                                                    |
| @Refused/ Opt-out Medical Coverage<br>This benefit deduction cannot be selected as you have selected the<br>Medical Mutual PPO 12 Month                                                                                                    | he follow                                                                                                    |
| Cancel This Group Add Covered Dependents                                                                                                    |                                                                                                    |
| Personal Information Student and Financial Aid Employee                                                                                                    |                                                                                                    |
|                                                                                                    |                                                                                                    |
| Coursed Domondonto                                                                                                    | SITE MAP HELP EXIT                                                                                                    |
| Covered Dependents                                                                                                    | SITE MAP HELP EXIT                                                                                                    |
| If you are adding a spouse/domestic partner or eligible depende                                                                                                    | SITE MAP HELP EXIT<br>ant(s), dependent eligibility documents must be submitted to University Benefits within the 30 days from the date of hire. YOUR BENEFIT ELECTIONS WILL NOT BECOME EFFECTIVE UNTIL YOU SUBMIT ALL<br>bendent eligibility documents in person to the University Benefits office located in Heer Hall - Kent Campus in person or via fax (330-672-5447) or campus email ( <u>banefits@kent.edu</u> ). All documents MUST be                                                                                                    |
| If you are adding a spouse/domestic partner or eligible depende<br>DEPENDENT ELIGIBILITY DOCUMENTS. You may submit your dep<br>legible and if foreign, translated to English.                                                                                                    | int(s), dependent eligibility documents must be submitted to University Benefits within the 30 days from the date of hire. YOUR BENEFIT ELECTIONS WILL NOT BECOME EFFECTIVE UNTIL YOU SUBMIT ALL                                                                                                    |
| If you are adding a spouse/domestic partner or eligible depende<br>DEPENDENT ELIGIBILITY DOCUMENTS.<br>You may submit your dep<br>Heglible and if foreign, translated to English.<br>Under Ohio legislation, adult dependents (ages 26 to 28) who m                                                                                                    | int(s), dependent eligibility documents must be submitted to University Benefits within the 30 days from the date of hire. YOUR BENEFIT ELECTIONS WILL NOT BECOME EFFECTIVE UNTIL YOU SUBMIT ALL<br>endent eligibility documents in person to the University Benefits office located in Heer Hall - Kent Campus in person or via fax (330-672-5447) or campus email ( <u>benefits@kent.edu</u> ). All documents MUST be                                                                                                    |
| If you are adding a spouse/domestic partner or eligible depende<br>DEPENDENT ELICIBILITY DOCUMENTS. You may submit your dep<br>legible and if foreign, translated to English.<br>Under Ohio legislation, adult dependents (ages 26 to 28) who m<br>document.                                                                                                    | int(s), dependent eligibility documents must be submitted to University Benefits within the 30 days from the date of hire. YOUR BENEFIT ELECTIONS WILL NOT BECOME EFFECTIVE UNTIL YOU SUBMIT ALL<br>endent eligibility documents in person to the University Benefits office located in Heer Hall - Kent Campus in person or via fax (330-672-5447) or campus email ( <u>benefits@kent.edu</u> ). All documents MUST be                                                                                                    |
| If you are adding a spouse/domestic partner or eligible depende<br>DEPENDENT ELGIBILITY DOCUMENTS, You may submit your dep<br>legible and if foreign, translated to English.<br>Under Ohio legislation, adult dependents (ages 26 to 28) who m<br>document.<br>Please enter your first Covered Dependent                                                                                                    | int(s), dependent eligibility documents must be submitted to University Benefits within the 30 days from the date of hire. YOUR BENEFIT ELECTIONS WILL NOT BECOME EFFECTIVE UNTIL YOU SUBMIT ALL<br>endent eligibility documents in person to the University Benefits office located in Heer Hall - Kent Campus in person or via fax (330-672-5447) or campus email ( <u>benefits@kent.edu</u> ). All documents MUST be                                                                                                    |
| If you are adding a spouse/domestic partner or eligible depende<br>DEPENDENT ELICIBILITY DOCUMENTS, You may submit your dep<br>legible and if foreign, translated to English.<br>Under Ohio legislation, adult dependents (ages 26 to 28) who m<br>document.<br>A Please enter your first Covered Dependent<br>First Name:*                                                                                                    | int(s), dependent eligibility documents must be submitted to University Benefits within the 30 days from the date of hire. YOUR BENEFIT ELECTIONS WILL NOT BECOME EFFECTIVE UNTIL YOU SUBMIT ALL<br>endent eligibility documents in person to the University Benefits office located in Heer Hall - Kent Campus in person or via fax (330-672-5447) or campus email ( <u>benefits@kent.edu</u> ). All documents MUST be                                                                                                    |
| If you are adding a spouse/domestic partner or eligible depende<br>Derenoer ELGBILITY DOCUMENTS, You may submit your der<br>tegible and if foreign, translated to English.<br>Under ohlo legislation, adult dependents (ages 26 to 28) who m<br>document.<br>A Please enter your first Covered Dependent<br>First Name:<br>Middle Name or Initial:                                                                                                    | int(s), dependent eligibility documents must be submitted to University Benefits within the 30 days from the date of hire. YOUR BENEFIT ELECTIONS WILL NOT BECOME EFFECTIVE UNTIL YOU SUBMIT ALL<br>endent eligibility documents in person to the University Benefits office located in Heer Hall - Kent Campus in person or via fax (330-672-5447) or campus email ( <u>benefits@kent.edu</u> ). All documents MUST be                                                                                                    |
| If you are adding a spouse/domestic partner or eligible depended<br>DEPENDENT ELIGIBILITY DOCUMENTS, You may submit your dep<br>legible and if foreign, translated to English.<br>Under Ohio legislation, adult dependents (ages 26 to 28) who in<br>document.<br>Please enter your first Covered Dependent<br>First Name:*<br>Middle Name or Initial:<br>Last Name:*                                                                                                    | int(s), dependent eligibility documents must be submitted to University Benefits within the 30 days from the date of hire. YOUR BENEFIT ELECTIONS WILL NOT BECOME EFFECTIVE UNTIL YOU SUBMIT ALL<br>endent eligibility documents in person to the University Benefits office located in Heer Hall - Kent Campus in person or via fax (330-672-5447) or campus email ( <u>benefits@kent.edu</u> ). All documents MUST be                                                                                                    |
| If you are adding a spouse/domestic partner or eligible depended<br>DEPENDENT ELIGIBILITY DOCUMENTS, You may submit your dep<br>legible and if foreign, translated to English.<br>Under Ohio legislation, adult dependents (ages 26 to 28) who m<br>document.<br>A Please enter your first Covered Dependent<br>First Name:•<br>Middle Name or Initial:<br>Last Name:•<br>SSN: (no dashes)•                                                                                                    | ent(s), dependent eligibility documents must be submitted to University Benefits within the 30 days from the date of hire. YOUR BENEFIT ELECTIONS WILL NOT BECOME EFFECTIVE UNTIL YOU SUBMIT ALL<br>endent eligibility documents in person to the University Benefits office located in Heer Hall - Kent Campus in person or via fax (330-672-5447) or campus email (banefits@kent.edu). All documents MUST be<br>exect the State eligibility requirements may also be covered under the employee's medical plan only (medical vision and prescription drug). For a list of eligibility requirements see the <u>Health Care Reform</u>   |
| If you are adding a spouse/domestic partner or eligible depende<br>period of the second second   | ent(s), dependent eligibility documents must be submitted to University Benefits within the 30 days from the date of hire. YOUR BENEFIT ELECTIONS WILL NOT BECOME EFFECTIVE UNTIL YOU SUBMIT ALL<br>endent eligibility documents in person to the University Benefits office located in Heer Hall - Kent Campus in person or via fax (330-672-5447) or campus email (banefits@kent.edu). All documents MUST be<br>exect the State eligibility requirements may also be covered under the employee's medical plan only (medical vision and prescription drug). For a list of eligibility requirements see the <u>Health Care Reform</u>   |
| If you are adding a spouse/domestic partner or eligible depende<br>period of the second second s | ent(s), dependent eligibility documents must be submitted to University Benefits within the 30 days from the date of hire. YOUR BENEFIT ELECTIONS WILL NOT BECOME EFFECTIVE UNTIL YOU SUBMIT ALL<br>evendent eligibility documents in person to the University Benefits office located in Heer Hall - Kent Campus in person or via fax (330-672-5447) or campus email (banefits@kent.edu). All documents MUST be<br>event the State eligibility requirements may also be covered under the employee's medical plan only (medical vision and prescription drug). For a list of eligibility requirements see the <u>Health Care Reform</u> |
| If you are adding a spouse/domestic partner or eligible dependence of the spouse/domestic partner or eligible dependence of the spouse domestic partner or eligible and if foreign, translated to English.<br>Under ohle legislation, adult dependents (ages 26 to 28) who main adult dependents (ages 26 to 28) who main adult depend  | Int(s), dependent eligibility documents must be submitted to University Benefits within the 30 days from the date of hire. YOUR BENEFIT ELECTIONS WILL NOT BECOME EFFECTIVE URTLY YOU SUBMIT ALL<br>endent eligibility documents in person to the University Benefits office located in Heer Half - Kent Campus in person or via fax (330-672-5447) or campus email (banefits@kant.edu). All documents MUST be<br>eneet the State eligibility requirements may also be covered under the employee's medical plan only (medical vision and prescription drug). For a list of eligibility requirements see the Health Care Reform          |
| If you are adding a spouse/domestic partner or eligible depended<br>Dependent Eticiality Documents, You may submit your dep<br>legible and if foreign, translated to English.<br>Under ohlo legislation, adult dependents (ages 26 to 28) who m<br>adocument.<br>Please enter your first Covered Dependent<br>Please enter your first Covered Dependent<br>First Name:*<br>Middle Name or Initial:<br>Last Name:*<br>SSN: (no dashes)*<br>Relationship:*<br>Birth Date: MM/DD/YYY*<br>Gender:*<br>Spouse Employment:*<br>Marital Status:<br>Disabled Indice                                                                                                    | ent(s), dependent eligibility documents must be submitted to University Benefits within the 30 days from the date of hire. YOUR BENEFIT ELECTIONS WILL NOT BECOME EFFECTIVE UNTIL YOU SUBMIT ALL<br>evendent eligibility documents in person to the University Benefits office located in Heer Hall - Kent Campus in person or via fax (330-672-5447) or campus email (banefits@kent.edu). All documents MUST be<br>event the State eligibility requirements may also be covered under the employee's medical plan only (medical vision and prescription drug). For a list of eligibility requirements see the <u>Health Care Reform</u> |
| If you are adding a spouse/domestic partner or eligible dependence of the spouse/domestic partner or eligible dependence of the spouse domestic partner or eligible and if foreign, translated to English.<br>Under ohle legislation, adult dependents (ages 26 to 28) who main adult dependents (ages 26 to 28) who main adult depend  | Int(s), dependent eligibility documents must be submitted to University Benefits within the 30 days from the date of hire. YOUR BENEFIT ELECTIONS WILL NOT BECOME EFFECTIVE URTLY YOU SUBMIT ALL<br>endent eligibility documents in person to the University Benefits office located in Heer Half - Kent Campus in person or via fax (330-672-5447) or campus email (banefits@kant.edu). All documents MUST be<br>eneet the State eligibility requirements may also be covered under the employee's medical plan only (medical vision and prescription drug). For a list of eligibility requirements see the Health Care Reform          |

You must check the box to apply your dependent to each appropriate benefit selection. To add additional dependents, click Add a New Person. Repeat as necessary. After all dependents are entered, then, Save and Continue Enrollment.

| Personal Information Student and Financial Aid / Employee                                                                                                    |
|----------------------------------------------------------------------------------------------------|
| SITE MAP HELP                                                                                                    |
| Covered Dependents                                                                                                    |
| ff you are adding a spouse/domestic partner or eligible dependent(s), dependent eligiblity documents must be submitted to University Benefits within the 30 days from the date of hire. YOUR BENEFIT ELECTIONS WILL NOT BECOME EFFECTIVE UNTIL YOU SUBMIT ALL<br>DEPENDENT ELIGIBLITY DOCUMENTS. You may submit your dependent eligibility documents in person to the University Benefits office located in Heer Hall - Kent Campus in person or via fax (330-672-5447) or campus email (benefits@kent.edu). All documents MUST be<br>egible and if foreign, translated to English. |
| Jinder Ohio legislation, adult dependents (ages 26 to 28) who meet the State eligibility requirements may also be covered under the employee's medical plan only (medical vision and prescription drug). For a list of eligibility requirements see the Health Care Reform<br>focument.                                                                                                    |
| Dependents Information                                                                                                    |
| Name Relationship Birth Date Choice Plan Select age                                                                                                    |
| Save & Continue Enrollment Save & Return to Menu Add a New Person Return to Medical Coverage                                                                                                    |
|                                                                                                    |
| etum to New Hire Enrollment, enu                                                                                                    |
|                                                                                                    |
|                                                                                                    |
|                                                                                                    |
|                                                                                                    |
|                                                                                                    |
|                                                                                                    |
|                                                                                                    |
|                                                                                                    |
|                                                                                                    |
|                                                                                                    |
|                                                                                                    |
|                                                                                                    |
|                                                                                                    |
|                                                                                                    |
|                                                                                                    |
|                                                                                                    |
|                                                                                                    |
|                                                                                                    |
| 4                                                                                                    |
| 4                                                                                                    |

12. NOTE: The University provides employee Basic/AD&D life insurance <u>at no cost</u> <u>to you</u>. The coverage is at three times your annual salary up to \$225,000.

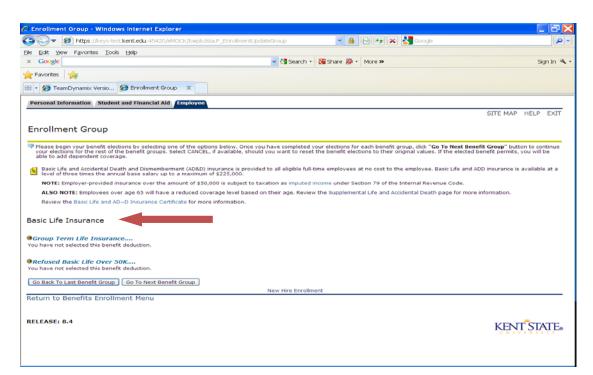

**13.** Once you have made your last benefit election, click **FINISH ENROLLMENT**. A benefit Summary will populate...

To begin your benefit election, select the "Start Enrollment" button. You will have the opportunity to add your dependent(s) or the details of your elections. To cancel your elections, select CANCEL ENROLLMENT, if displayed, and the changes you have mad that process.
 Dependent eligibility documents must be submitted to University Benefits within 30 days from the date of hire. YOUR BENEFIT eligibility documents to the University Benefits office located in Heer Hall - Kent Campus in person or via fax (330-672-5447) or c
 Coverage Begin Date: Jan 22, 2018
 Enrollment Deadline: Feb 22, 2018
 Benefit Elections

| Group                          | Benefits Status                                | % Complete |
|--------------------------------|------------------------------------------------|------------|
| Medical                        | Network PPO 12 Month has been selected.        |            |
| V Dental                       | Delta Dental PPO High Plan has been selected.  |            |
| Basic Life Insurance           | Group Term Life Insurance has been selected.   |            |
| Supplemental Life - Employee   | This enrollment group has been declined.       |            |
| Supplemental Life - Spouse     | This enrollment group has been declined.       |            |
| Supplemental Life - Child      | Supplemental Life Ins Child has been selected. | 91%        |
| Accidental Death/Dismembermer  | t This enrollment group has been declined.     |            |
| Long-Term Disability Insurance | This enrollment group has been declined.       |            |
| Flexible Spending Health       | This enrollment group has been declined.       |            |
| Flexible Spending Dependents   | This enrollment group s been declined.         |            |
| Health Savings Account         | This enrollment or nas been declined.          |            |
| Dependents                     | 2 Added                                        |            |
| Summary                        | Includes                                       |            |
|                                |                                                |            |
| Cancel Enrollment Finish       | Enrollment CONTINUE TO                         | SIEP#      |
|                                |                                                |            |

Return to Benefits Enrollment Menu

Example of Summary page below. CONTINUE TO STEP #14

#### **Benefit Summary Page Example**

#### ----

| Department:                                                                | Care Of Grounds                              |                            |                                     |                   |
|----------------------------------------------------------------------------|----------------------------------------------|----------------------------|-------------------------------------|-------------------|
| Benefit Category:                                                          | Full Time Benefit Eligible                   |                            |                                     |                   |
| Date of Birth:                                                             | Aug 10****                                   |                            |                                     |                   |
| Original Hire Date:                                                        | Jan 22, 2018                                 |                            |                                     |                   |
| Current Hire Date:                                                         | Jan 22, 2018                                 |                            |                                     |                   |
| Adjusted Service Date                                                      | ; Jan 22, 2018                               |                            |                                     |                   |
| Medical                                                                    |                                              |                            |                                     |                   |
| ✓ Medical Mutual PPO                                                       | 12 Month                                     |                            |                                     |                   |
| Payroll Deduction as of Ja                                                 | 1 22, 2018.                                  |                            |                                     |                   |
| Med Mutual 85/60 Family                                                    | Cost per Month: \$191.58                     |                            |                                     |                   |
| Covered Persons                                                            | Relationship                                 | Birth Date                 | Coverage Start Date                 | Coverage End Date |
| Brian P Kelly                                                              | Employee - Self                              | Aug 10, 1989               | Jan 22, 2018                        |                   |
| Jane B Doe                                                                 | Daughter                                     | Dec 31, 2010               | Jan 22, 2018                        |                   |
| Bob B Doe                                                                  | Son                                          | Dec 01, 2011               | Jan 22, 2018                        |                   |
| Dental                                                                     |                                              |                            |                                     |                   |
| ✓ Delta Dental PPO Hid                                                     | th Plan                                      |                            |                                     |                   |
|                                                                            |                                              |                            |                                     |                   |
| Payroll Deduction as of Ja                                                 |                                              |                            |                                     |                   |
|                                                                            | ily Cost per Month: \$27.56                  |                            |                                     |                   |
| Payroll Deduction as of Ja<br>Delta Dental High PPO Fan<br>Covered Persons | nily Cost per Month: \$27.56<br>Relationship | Birth Date                 | Coverage Start Date                 | Coverage End Date |
| Delta Dental High PPO Fan                                                  |                                              | Birth Date<br>Aug 10, 1989 | Coverage Start Date<br>Jan 22, 2018 | Coverage End Date |
| Delta Dental High PPO Fan                                                  | Relationship                                 |                            |                                     | Coverage End Date |

Group Term Life Insurance.... Payroll Deduction as of Jan 22, 2018. Group Term Life - 12 Month

14. \*\*\*\*After reviewing your Summary page you MUST click CONFIRM ENROLLMENT AT THE BOTTOM of the Summary page to finish your enrollment process. \*\*\*\*

New Hire Enrollment

Return to Benefits Enrollment Menu

Confirm Enrollment

#### 15. You be will receiving your email confirmation below.

|                                                                                  |          | SITE MAP HELP EX                                                                       |
|----------------------------------------------------------------------------------|----------|----------------------------------------------------------------------------------------|
|                                                                                  |          |                                                                                        |
| Final Confirmation                                                               |          |                                                                                        |
| Final Confirmation Congratulations! You have completed the New Hire Enrollment p | process. | This is the final confirmation screen. You should be able to customize it as you would |

Your benefits are effective on your hire date. Benefit identification cards will be mailed to your home in approximately two weeks. REMINDER: DON'T FORGET YOUR SUPPORTING **DOCUMENTS FOR YOUR DEPENDENTS AFTER COMPLETING YOUR ELECTIONS!!!**